#### Open Source Programování

Martin Boháček FEL ČVUT 2011

- Zadání:
- **Inplementace PHP backendu k driveru** QFHTTPMYSQL
- odladění JSON komunikace se serverem

- **· implementace na testovacím Apache2** serveru na localhostu
- ladění pomocí logování do souboru
- výsledek 2 PHP skripty:
	- vlastní proxy
	- konfigurační soubor

- úspěšně Implementovány funkce v požadovaném rozsahu
- **nutné dílčí úpravy v QFHTTPMYSQL driveru** kvůli překonání bezstavovosti HTTP protokolu
- problémy při zjišťování datovývch typů sloupců v result setu pomocí PHP funkcí

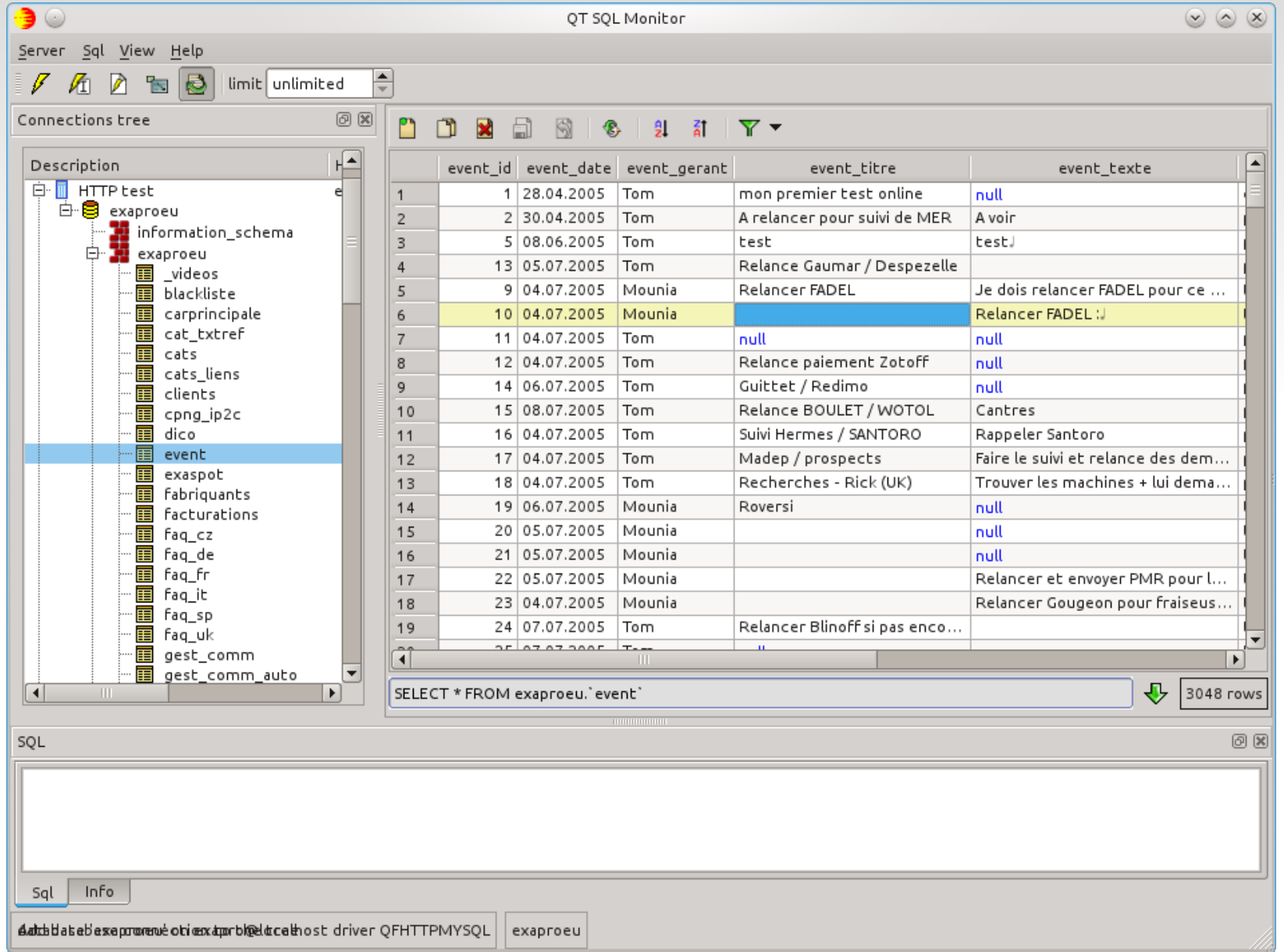

- komunikace se správcem projektu:
	- výborná, ochota pomoci při řešení problémů
	- spolupráce při úpravách v C++ kódu driveru